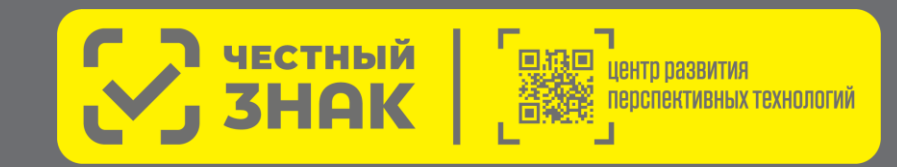

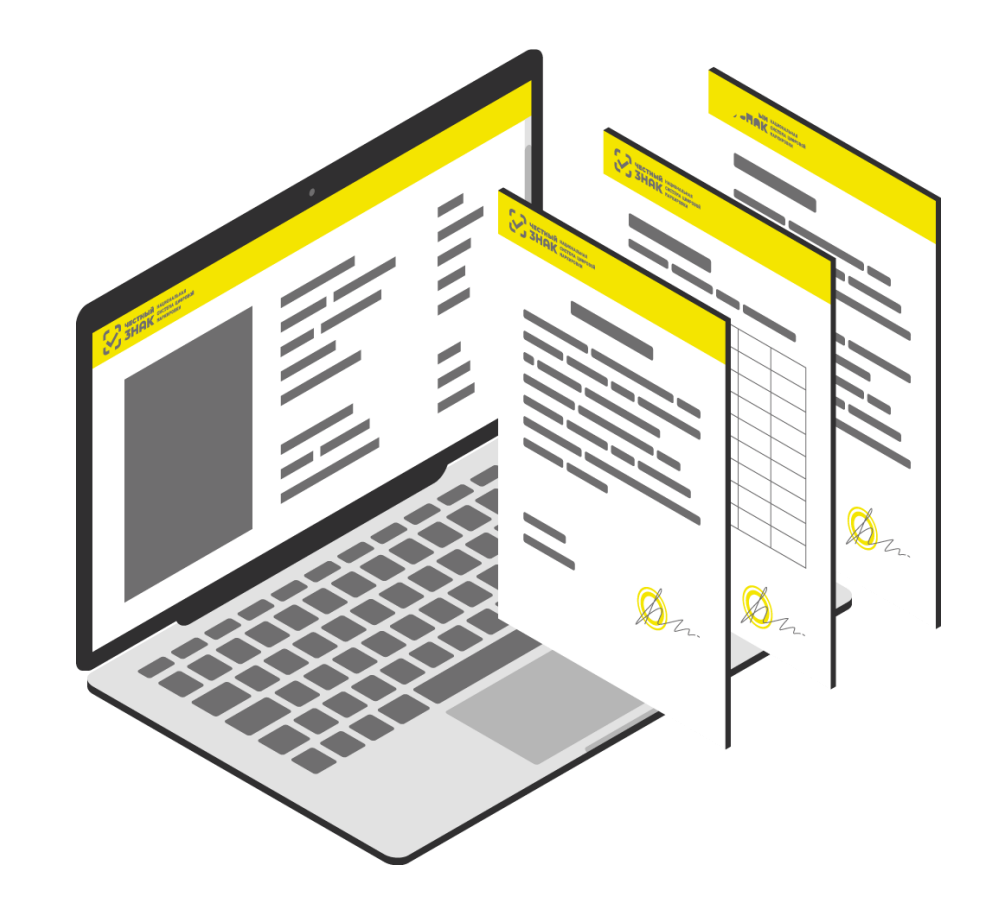

- В продуктивной среде сформировано более 12,5 тысяч МЧД
- В рамках выставления закрывающих документов в адрес участников оборота товаров, в ЭДО Лайт сформировано более 350 тысяч формализованных документов, содержащих идентификатор МЧД
- В ЭДО Лайт реализована проверка статуса МЧД и вывод информации о результате проверки в печатные формы документов УПД и УКД

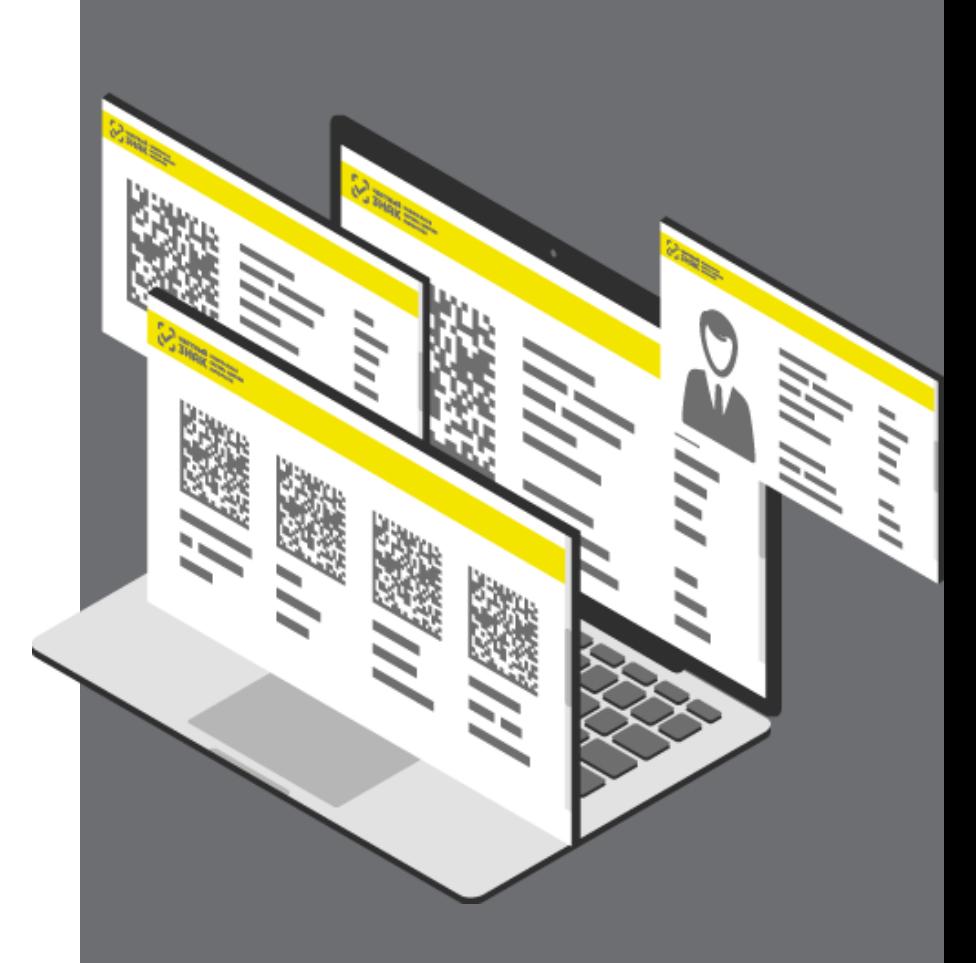

При регистрации пользователя по сертификату ФЛ, доверитель формирует МЧД, уполномочивающую ФЛ на осуществление операций в ГИС МТ. Заполнение полномочий происходит согласно выбранной роли.

Отзыв МЧД

- В документах, поступающих в ГИС МТ от операторов ЭДО , **проверка статуса МЧД и полномочий подписанта производится не будет**
- Добавление ФЛ по МЧД под несколькими УОТ
- Поддержка обезличенных УКЭП (только для работы с API)

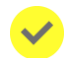

Переход на единый формат МЧД (003) – **до 01.09.23**

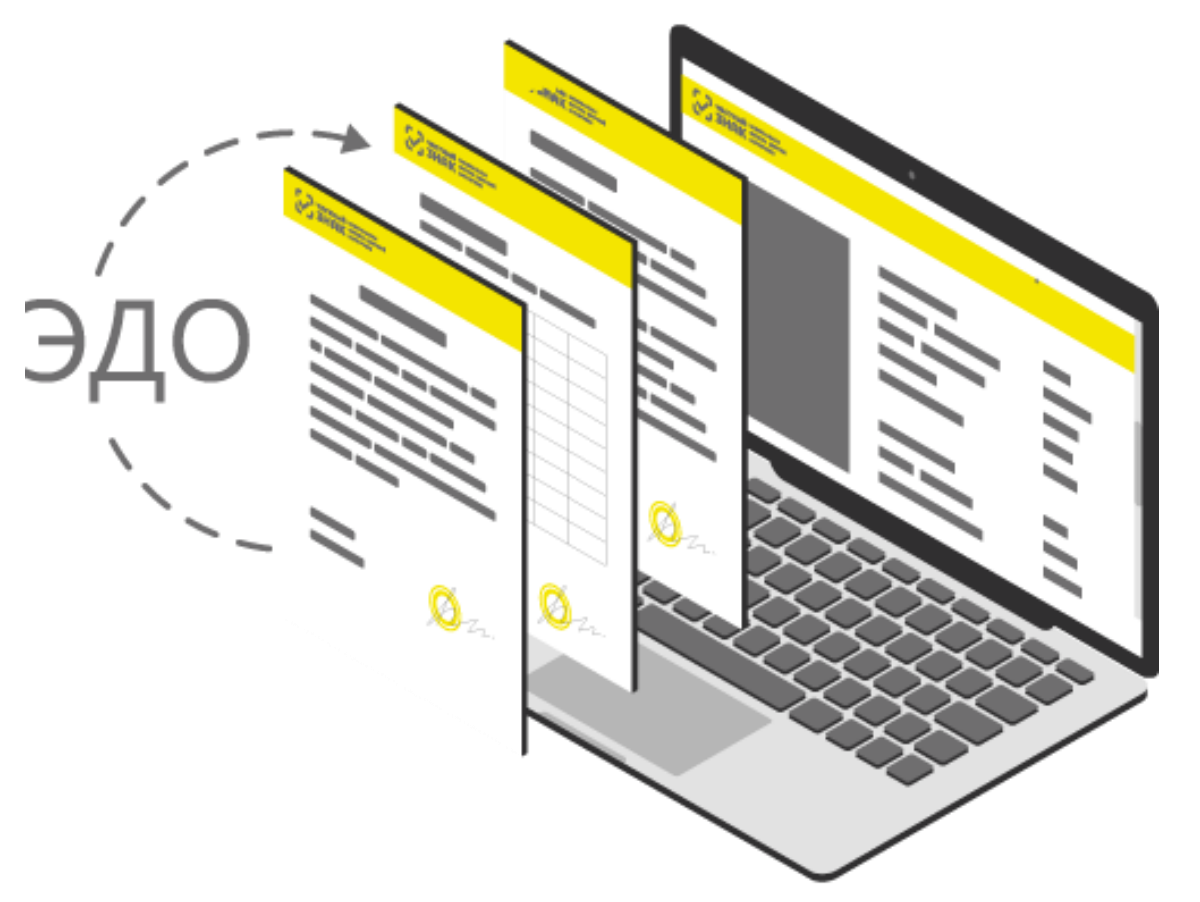

- При использования сертификата Физ. Лица в ГИС МТ обязательно оформление МЧД в Личном Кабинете.
- Оформление и отзыв МЧД возможны только в ЛК ГИС МТ.
- При авторизации по API проверка наличия МЧД будет производиться автоматически. Указание ID МЧД в методе авторизации не требуется.
- В случае наличия нескольких доверенностей в ГИС МТ на один сертификат ФЛ при авторизации по API или ЛК ГИС МТ необходимо указать ИНН организации.

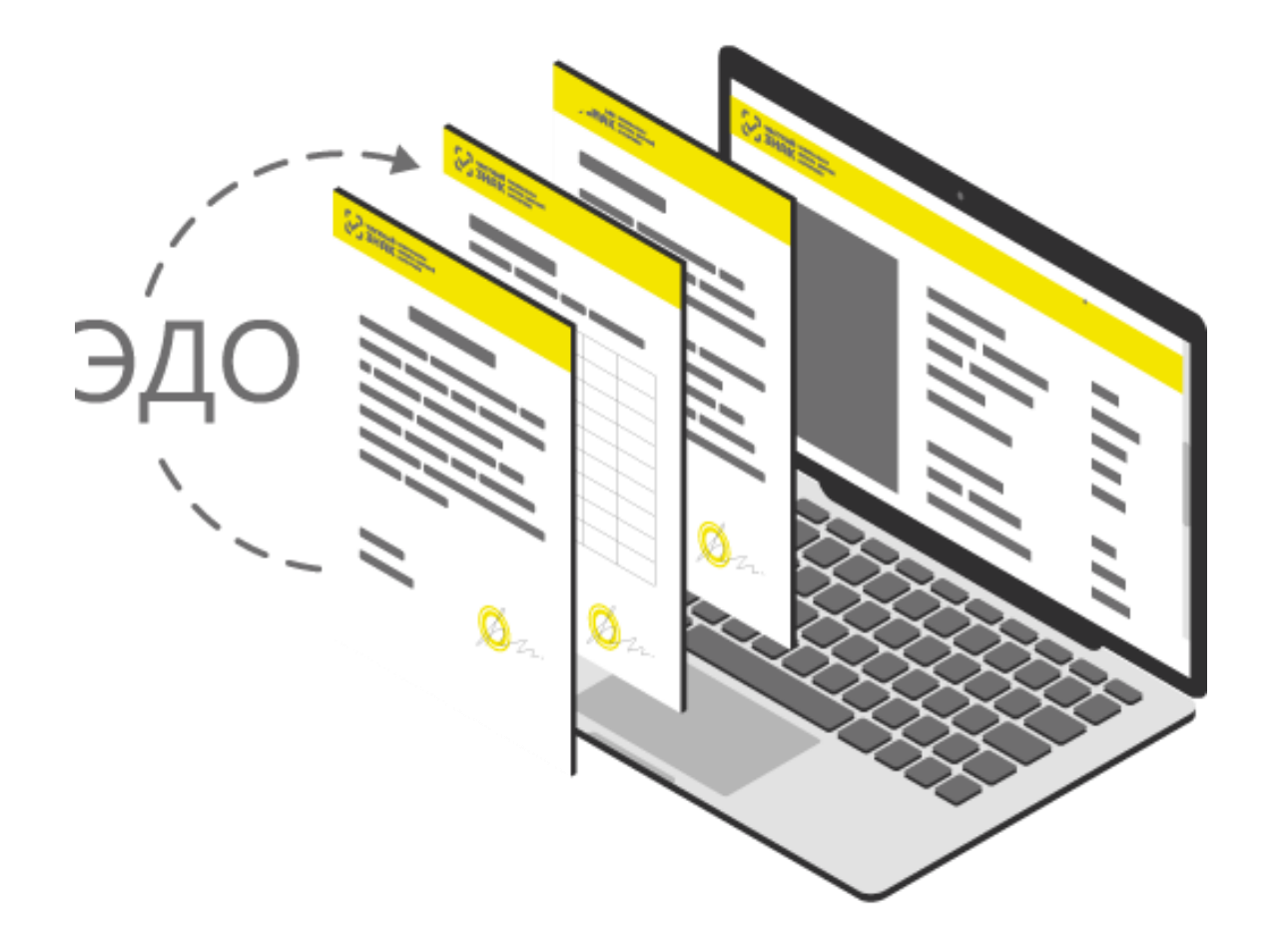

# **МЧД в ГИС МТ . Планы**

- Погружение полномочий ГИС МТ в единый классификатор полномочий Минцифры, присвоение им кодов
- Переход на коды полномочий в МЧД
- Возможность указания ID «внешней» МЧД при добавлении пользователя (после включения полномочий ГИС МТ в единый классификатор полномочий и присвоения им кодов)
- Доработка сервиса роуминга ЭДО Лайт для передачи и приема информации об МЧД в роуминговых сообщениях между операторами ЭДО
	- Возможность добавления пользователя по МЧД (передоверие, нотариально заверенная МЧД) через обращение в СТП ГИС МТ – до 01.09.2023

**Продление возможности использовать сертификаты сотрудников до 31 августа 2024 года.**

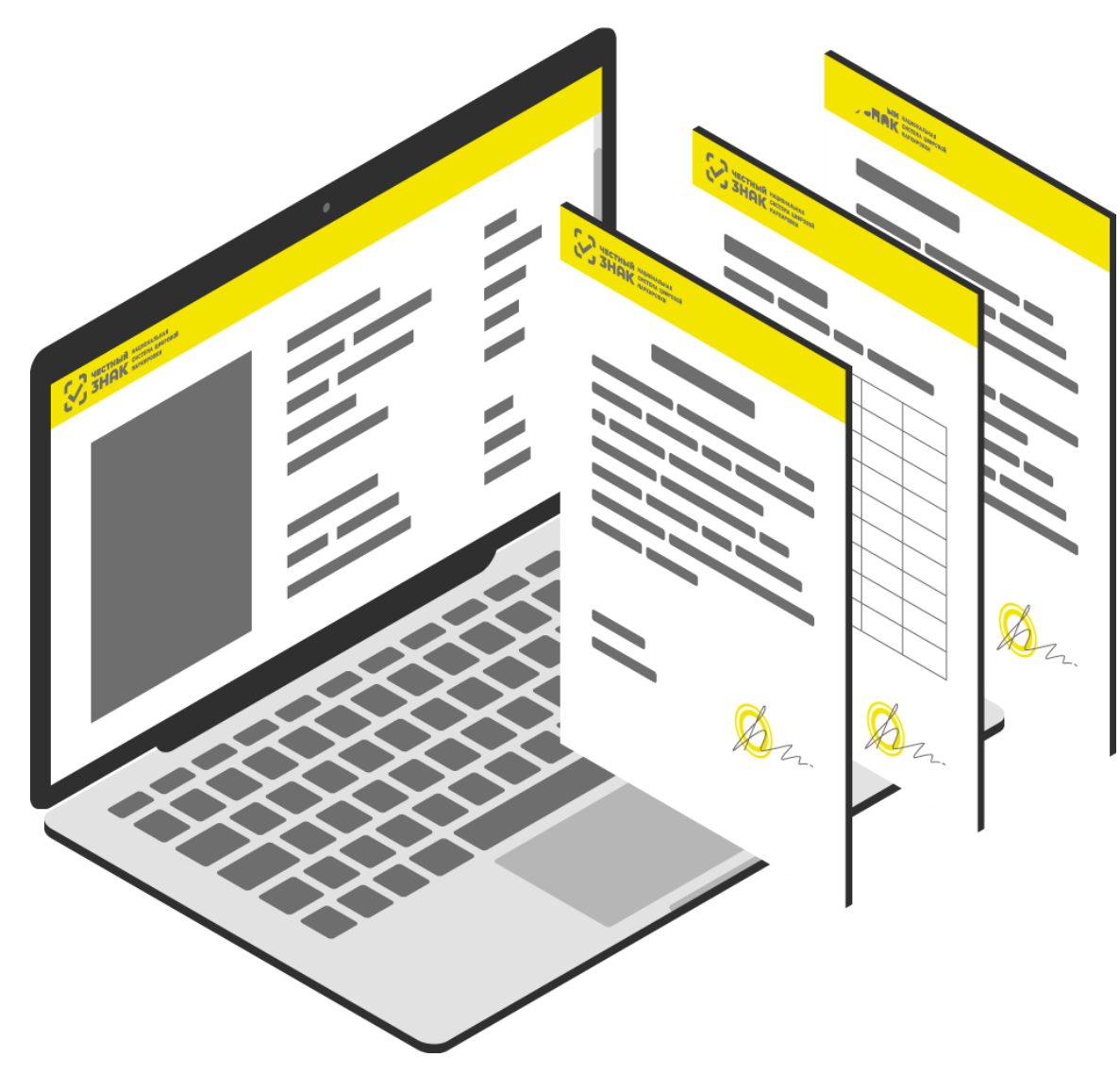